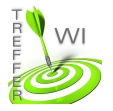

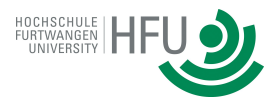

## **Termin 6: Javascript**

## **Aufgabe 1:**

Erstellen Sie ein HTML Dokument und binden Sie ein beliebiges Bild ein. Geben Sie mittels JavaScript eine Meldung (bspw. per alert) aus, sobald der Benutzer mit dem Mauszeiger über das Bild fährt. Geben Sie eine andere Meldung aus, sobald der Benutzer mit dem Mauszeiger das Bild wieder verlässt. Zudem soll beim Klick auf das Bild, die Hintergrundfarbe der Website rot werden.

## **Aufgabe 2:**

Lesen Sie mittels einer JavaScript for-Schleife und der Funktion prompt fünf Werte des Benutzers ein. Schreiben Sie diese Werte in ein eindimensionales Array. Platzieren Sie anschließend im Dokument einen Button, beim Klick auf diesen, soll das Array ausgelesen werden und die Werte im Dokument angezeigt werden.